## Package 'devoid'

April 25, 2023

Type Package

Title A Graphic Device that Does Nothing

Version 0.1.2

Description Provides a non-drawing graphic device for benchmarking purpose. In order to properly benchmark graphic drawing code it is necessary to factor out the device implementation itself so that results are not related to the specific graphics device used during benchmarking. The 'devoid' package implements a graphic device that accepts all the required calls from R's graphic engine but performs no action. Apart from benchmarking it is unlikely that this device has any practical use.

License MIT + file LICENSE

Encoding UTF-8

RoxygenNote 7.1.0.9000

URL <https://github.com/r-lib/devoid>

BugReports <https://github.com/r-lib/devoid/issues>

Suggests covr

NeedsCompilation yes

Author Thomas Lin Pedersen [aut, cre], Posit, PBC [cph]

Maintainer Thomas Lin Pedersen <thomas.pedersen@posit.co>

Repository CRAN

Date/Publication 2023-04-25 10:50:02 UTC

### R topics documented:

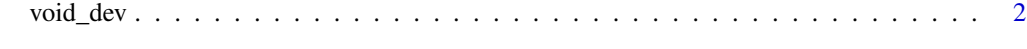

**Index** [3](#page-2-0)

<span id="page-1-0"></span>

#### Description

This function opens a graphic device that accepts inputs, but do not perform any action. As such it is useful for benchmarking graphic code as it removes the device implementation from the implementation.

#### Usage

void\_dev()

#### Examples

```
void_dev()
# Any plotting instructions will now have no effect
plot(1:10000, 1:10000)
dev.off()
```
# <span id="page-2-0"></span>**Index**

 $void\_dev, 2$